# Ms Excel Practical Question Paper

Recognizing the showing off ways to get this book Ms Excel Practical Question Paper is additionally useful. You have remained in right site to start getting this info. acquire the Ms Excel Practical Question Paper associate that we find the money for here and check out the link.

You could buy lead Ms Excel Practical Question Paper or get it as soon as feasible. You could speedily download this Ms Excel Practical Question Paper after getting deal. So, later than you require the books swiftly, you can straight get it. Its consequently entirely simple and thus fats, isnt it? You have to favor to in this melody

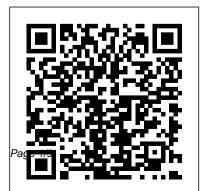

### SAMPLE QUESTION PAPER 1 - CBSE

The test is available for Excel 2010, 2013, 2016 and 365 in English, Dutch, French, Italian and Spanish . It includes

videos and in application testing exercises. The test focuses on the following 4 areas: Software environment (save, print, protect, etc.) Functions (SUM, IF, etc.) Data management (filters, pivot tables, etc.) <u>Ms Excel Practical Exam</u> <u>Question Papers - 6746</u>

This is a sample assessment with Microsoft Excel test questions. Students can test their knowledge in the various MS Excel concepts. After completing this MS Excel practice exam, candidates can see detailed result report.

#### Microsoft Access

# Practice Exam 2 - CS 12 Lab

Free Question Bank

for 7th Class Computers Science Microsoft Excel Working with Basic Formulas in MS-Excel Practical Exercises Microsoft Access.doc Pages 1 - 2 ... More about CFI. Thank you for visiting CFI's Practice Test Center Test Center This test center provides free assessments in the areas of Excel. Finance and Accounting. You can use these resources to test your knowledge and assess your and taking the Excel test.. CFI is the official global provider of the Financial Modeling and

Valuation Analyst (FMVA)<sup>TM</sup> certification program FMVA ... Solution to MS Excel Practical Question Set 8 Question 3 of Vol 2 EXCEL PRACTICAL QUESTION FEB 2020 ADVANCED EXCEL PRACTICAL EXAM PAPER A1 Solution to MS Excel Practical Question ADVANCED EXCEL PRACTICAL EXAM PAPER A2 Solution to Excel Practical Question from Computer Operator Model Question Set 01 # Lecture-10 : Microsoft office Excel Practical question with Answer **Computer Practical** Questions 1 2020

Exercise 12 | Excel Practice Book | How To Make Sales Report In Ms Excel

how to type question paper in ms word for practical note bookexcel sheet previous year and model question paper for cpt exam 2018 KVS NVS CGL CPT Set 4 Ms Excel Solution **Computer Operator** Practical Examination IcttrendComputer Basics Interview Questions And Answers How To Make Salary Sheet In MS Excel # 43 Hindi Microsoft Excel 2007/2010/2013 pt 1 Excel Quiz | Excel Quiz Questions mathematics in Ms word with Answers | Practical

Focus MS Word Tutorial: How to Make Letterhead **Design in Microsoft Word** 2019 | MS W PAD { AR Multimedia HOW TO MAKE THE ADMISSION FORM IN MS WORD, excel accounting spreadsheet Creating multiple choice question paper for English subject in ms word 2019 Shortcut Key School Exam Paper 10 Minutes How to make and check paper for exam in Sachivalay Practical Exam MS Excel 2007.10 how to create Multiple choice question paper for 2019

Most Repeat Top 30 MS Excel MCQs 2018 microsoft excel FPSC. CSS. NTS. PTS. OTS. PAF. PAK NAVY

Excel Question \u0026 Answer. Practical With Solution...CLT demo--MS excel MIN Value

Ms excel viva questions | ms excel viva questions and answers in hindi | viva questions for ms excelhow to make question paper in Microsoft word Hindi Bin Paper10-01-2017 Excel in Gujarati MSCIT Excel Questions || Part 1 || Marathi MS Excel application is

## most suitable for storing any Exam Year: 2012. GROOVE dewalketaki on

kind of numerical data. (1 mark for the correct answer) 1 (g) Ans Explain the usage of the Network Places component of the windows operating system. The Network Places component of the Windows operating system displays shortcuts to other computers and shared resources on the computer network.

Online Excel Practice Test Microsoft Excel Mock Exam ...

Ms Excel Practical Exam Question Paper Ms Excel Practical Exam . Course: Institution: question papers.

TECHNOLOGIES LTD EXCEL PRACTICAL Saturday, May 05, 2012 A. In a new worksheet, create a table and insert the following information. Use different fonts for different columns.

7th Class Computers Science Microsoft Excel Question Bank Check Pages 1 - 2 of Practical Exercises Microsoft Access.doc in the flip PDF version. Practical Exercises Microsoft Access.doc was published by

2016-12-13. Find more similar flip PDFs like Practical Exercises Microsoft Access.doc. Download Practical Exercises Microsoft Access.doc PDF for free.

Free Excel Test Sample Answers - JobTestPrep Solution to MS Excel Practical Question Set 8 Question 3 of Vol 2 EXCEL PRACTICAL QUESTION FEB 2020 ADVANCED EXCEL PRACTICAL EXAM PAPER A1 Solution to MS Excel Practical Question ADVANCED EXCEL PRACTICAL EXAM PAPER A2 Solution to Excel Practical Question from Computer Operator Model Question Set 01 # Lecture-10 : Microsoft office Excel Practical question with Answer **Computer Practical** Questions 1 2020 Exercise 12 | Excel

Practice Book | How To Make Sales Report In Ms Excel

how to type question paper in ms word for practical note bookexcel sheet previous year and model question paper for cpt exam 2018 KVS NVS CGL CPT

Set 4 Ms Excel Solution Computer Operator Practical Examination IcttrendComputer Basics Interview Questions And Answers How To Make Salary Sheet In MS Excel # 43 Hindi Microsoft Excel 2007/2010/2013 pt 1 Excel Quiz | Excel Quiz Questions mathematics in Ms word with Answers | Practical Focus MS Word Tutorial: How to Make Letterhead **Design in Microsoft Word** 2019 | MS W PAD { AR Multimedia HOW TO **MAKE THE ADMISSION** FORM IN MS WORD, excel accounting spreadsheet Creating multiple choice question paper for English

subject in ms word 2019 Shortcut Key School Exam Paper 10 Minutes How to make and check paper for exam in MS Excel 2007,10 how to create Multiple choice question paper for 2019 Most Repeat Top 30 MS Excel MCQs 2018 microsoft excel FPSC. CSS. NTS, PTS, OTS, PAF, PAK NAVY Excel Question \u0026 Answer..Practical With Solution..CLT demo--MS excel MIN Value

Ms excel viva questions

ms excel viva questions and answers in hindi | viva questions for ms excelhow to make question paper in Microsoft word Hindi Bin Sachivalay Practical Exam Paper10-01-2017 Excel in Gujarati MSCIT Excel Questions || Part 1 || Marathi

45 Free Microsoft Excel Tests & Answer Explanations - We ... Excel Test Questions and Answers with Explanations. Whether you are studying for an Excel assessment test, skills test or Microsoft Excel Exam you can build your confidence & Excel skills with these free online Practice Tests written by highly qualified Excel expert trainers without logging in! Excel for Beginners to Advanced Excel Training. Excel Test - 20 Questions to Test Your Excel Knowledge! free online mock test in telugu appsc panchayathi karydharsi mains panchayat Secretary Free online exams in

Telugu previous year question paper in hindi pdf. MS Excel Questions & Answers | Basic Computer Knowledge Free Test Series in Telugu - Mock test -Online Tests -**Preparation - Practice** Sets - Mock test questions and answers pdf MS Excel Questions And Answers Updated Daily **Excel Practice Questions** PDF | Microsoft Excel | Worksheet

Answers to Excel Sample Questions Here are the answers to the free sample questions appearing on this page. Please note that every question might have several ways to solving them. In this guide only one of these ways will be demonstrated. For more information and practice questions we recommend you buy our CEB 's SHL Excel Preparation Pack. Microsoft Excel Sample Test Paper | Spreadsheet

Practical Question Paper for Computer Operator Examination - Vol 3. Excel Exercises. MSOFFICE QUESTION BANK. Download now. Jump to Page . You are on page 1 of 2007.

9. Search inside document. Microsoft Excel. Multiple Choice Question and Answers with Explanation Set 1 a. When integrating Word and Excel. Word is usually the. a. Server b. Microsoft Office Package: Practical Questions Practice Exams.Practice Excel Questions. What is the mean hourly wage. This Practical Test consists of four questions that are given equal marks. Q3: vou.Essential Skills Spreadsheets: Microsoft Excel 2007, microsoft excel practice questions pdf Basic Options in Excel

Word and Excel Practice Exercise 1 Word and Excel Practice Exercise IMPORTANT While highly recommended as preparation for the Word and Excel Assignment, this practice exercise is optional and will not be graded. Solutions to this assignment have been posted. Please note that this exercise is not exhaustive and does not cover all tasks required on the Word and Excel Assignment.

Ms Excel Practical Question Paper Fig.1. Launghing MS Excel 2010. In this practical work you will learn to use Microsoft Excel 2010 version of this the spreadsheet program. To launch the application, press the START button, move the mouse cursor over the "All Programs" buttonan中ractice Test | select " Microsoft Office "Microsoft Excel Test from the list that appears. In the list of shortcuts PRACTICAL WORK 02 -**SPREADSHEETS** 

Instructions. To attempt this QUESTION Excel: multiple choice test, click the 'Take Test' button. Do The Learner will be not press the Refresh or Back button, else your test will be automatically submitted Use the 'Next' button to move on to the next question. Check answers of your incorrect attempts at the end of the assessment.

Microsoft Excel Questions MICROSOFT OFFICE PRACTICE QUESTIONS 25rmmak aha@gmail.com

Practice 2 Objectives: able to: 1. Copy a spreadsheet at least 75% of the time 2. AutoFill a Series with the Autofill command at least 75% of the time 3. Add data to a Summary sheet using Reference links at least 75% of the time 4

MS Excel Exercises -Yaqoob AI-Slais Free Microsoft Exam Dumps & Update Exam Questions To Pass

Your Microsoft Certification Exams Fast From PrepAway. 100% Free Real Updated Practice Test PDF Questions & **Microsoft Certification** Training Courses to Pass Your Exam Quickly & Confidently. Take a free assessment test - Excel assessment test Introduction to MS Excel files, Workbooks, Worksheets, Columns and Rows. Formatting Worksheets. AutoFill,

Numeric formats, previewing worksheets. 1. Open a new workbook and save the file with the name Payroll ó. 2. Enter the labels and values in the exact cells locations as desired. 3.